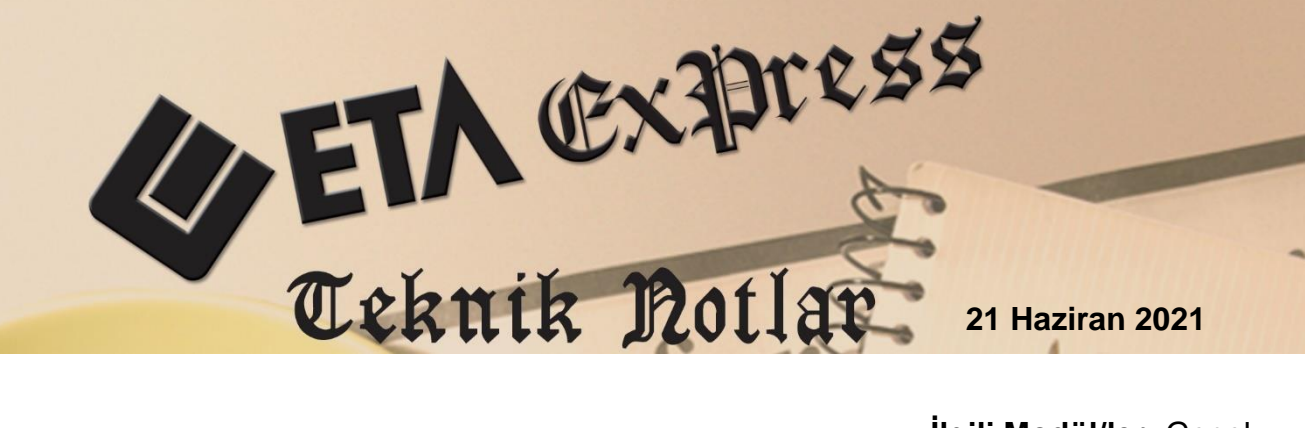

**İlgili Versiyon/lar :** ETA:SQL, ETA:V.8-SQL, ETA:SB **İlgili Modül/ler:** Genel

## **KART VE FİŞLERDE EKSTRE EKRANI VE KAYNAK FİŞE ERİŞİM**

Kart ve fiş ekranlarında ilgili karta ait hareketlere F5-Ekstre kısa yolu ile ulaşılabilir. Karta ait açılan ekstre ekranında ise ilgili harekete tıklanarak hareketin kaynak fişine ulaşılabilir. Yine aynı ekranda listelenen hareketler görüntülenebilir, yazdırılabilir ve Excel formatında kayıt edilebilir.

Ekstre kısa yolu, Stok, Cari, Kasa, Banka, Büro Otomasyonu modülleri kart ekranlarında ve Stok, Cari, Fatura, İrsaliye, Sipariş, Satın Alma, Muhasebe, Çek/Senet, Banka, Kasa, Büro Otomasyonu modüllerinde fiş ekranlarında kullanılabilir. Kart ve Fişlerde iken Ekstreye kısayol tuşu ile veya F8-Detay Bilgi bölümündeki buton yardımı ile ulaşılabilir.

## **Kartlarda Ekstre Ekranı**

Örneğin Cari kartında iken, Cari Kart Ekstre(F5) tuşu ile ilgili cari kartın hareketleri listelenir.

| Cari Kart Detayı                                                                                                    |                             |                   |                     |                                                   |            |             |               |               |            |  |  |  |  |
|----------------------------------------------------------------------------------------------------|-----------------------------|-------------------|---------------------|---------------------------------------------------|------------|-------------|---------------|---------------|------------|--|--|--|--|
| <b>MB-001</b><br>Cari Kodu<br>ALI TUNA LTD. STI                                                                                           |                             |                   |                     |                                                   |            |             |               |               |            |  |  |  |  |
| Cari Ünvanı                                                                                                    |                             |                   |                     |                                                   |            |             |               |               |            |  |  |  |  |
| Ekstre<br>Fatura Analizi   Ödeme/Tahsilat   Döviz İşlemleri   Vadeye Göre Aylık Değerler   Kredi Analizi   Risk Analizi<br>Aylık Değerler |                             |                   |                     |                                                   |            |             |               |               |            |  |  |  |  |
| E<br>圆<br>31/12/2021<br>01/01/2021<br>$$$ Güncelle<br><b>Bitis Tarihi</b><br>Özel Fişler<br>⊽<br><b>Baslangic Tarihi</b>                  |                             |                   |                     |                                                   |            |             |               |               |            |  |  |  |  |
| Sıra No                                                                                                    | <b>TARIH</b>                | <b>ISLEM TIPI</b> | <b>EVRAK NO</b>     | <b>ACIKLAMA</b>                                   | VADE TAR.  | <b>BORC</b> | <b>ALACAK</b> | <b>BAKIYE</b> |            |  |  |  |  |
|                                                                                                    | 01/01/2021                  | <b>DEVIR</b>      |                     | <b>DEVIR</b>                                      |            | 171 832.06  |               |               | 171832.06L |  |  |  |  |
| $\overline{2}$                                                                                                    | 01/01/2021<br><b>FATURA</b> |                   | PAP2021000245647    | PAP2021000245647 NO'LU GİDER FAT.İLE              | 15/02/2021 |             | 212.90        |               | 171 619.16 |  |  |  |  |
| 3                                                                                                    | 01/01/2021                  | <b>NAKIT</b>      | PAP2021000245647    | PAP2021000245647 NO'LU GİDER FAT.İLE H/15/02/2021 |            | 212.90      |               |               | 171 832.06 |  |  |  |  |
|                                                                                                    | 01/01/2021                  | <b>FATURA</b>     | PAD2021000245648    | PAD2021000245648 NO'LU GİDER FAT.İLE              | 01/02/2021 |             | 425.26        |               | 171 406.80 |  |  |  |  |
| 5                                                                                                    | 01/01/2021                  | <b>NAKIT</b>      | PAD2021000245648    | PAD2021000245648 NO'LU GİDER FAT.İLE H 01/02/2021 |            | 425.26      |               |               | 171 832.06 |  |  |  |  |
| 6                                                                                                    | 06/01/2021                  | <b>FATURA</b>     | EML2021000000003    | EML2021000000003 NO'LU ALIM FAT.İLE               | 05/02/2021 |             | 252.50        |               | 171 579.56 |  |  |  |  |
| 17                                                                                                    | 15/01/2021                  | <b>FATURA</b>     | EMA2021000000008    | EMA2021000000008 NO'LU SATIS FAT.İLE              | 14/02/2021 | 100.00      |               |               | 171 679.56 |  |  |  |  |
| 8                                                                                                    | 15/01/2021                  | <b>FATURA</b>     | EMA2021000000018    | <b>EMA2021000000018 NO'LU SATIS FAT.İLE</b>       | 31/01/2021 | 101.00      |               |               | 171 780.56 |  |  |  |  |
| 9                                                                                                    | 16/01/2021                  | <b>FATURA</b>     | EMA2021000000026    | EMA2021000000026 NO'LU SATIS FAT.İLE              | 16/05/2021 | 15 150.00   |               |               | 186 930.56 |  |  |  |  |
| 10                                                                                                    | 17/03/2021                  | <b>CEK</b>        | <b>MCGIR-000035</b> | MCPOR-000041 POR NOLU MÜSTERİ ÇEK Gİ16/05/2021    |            |             | 2 000.00      |               | 184 930.56 |  |  |  |  |
| 11                                                                                                    |                             | <b>TOPLAM</b>     |                     |                                                   |            | 187 821.22  | 2890.66       |               | 184 930.56 |  |  |  |  |
| $\,$ $\,$<br>$\rightarrow$                                                                                                    |                             |                   |                     |                                                   |            |             |               |               |            |  |  |  |  |

**Ekran 1:** Cari Kart Ekstre

Açılan ekstrede, ilgili hareketin üzerine tıklanarak ya da Mouse ile sağ tıklayarak "Fiş Kaynağı Görüntüle" seçeneği seçilip, kaynak fişe kolayca ulaşılabilir.

|                                                                                                    | Cari Kart Detayı                                        |                                                          |                           |                                |                               |                                                   |                   |                                                                                                    |                         |                         |                    |                      | $\Box$                  | $\times$                                                     |                                                         |                       |                          |
|----------------------------------------------------------------------------------------------------|---------------------------------------------------------|----------------------------------------------------------|---------------------------|--------------------------------|-------------------------------|---------------------------------------------------|-------------------|----------------------------------------------------------------------------------------------------|-------------------------|-------------------------|--------------------|----------------------|-------------------------|--------------------------------------------------------------|---------------------------------------------------------|-----------------------|--------------------------|
| Cari Kodu                                                                                                    | <b>MB-001</b>                                           |                                                          |                           |                                |                               |                                                   |                   |                                                                                                    |                         |                         |                    |                      |                         |                                                              |                                                         |                       |                          |
| Cari Ünvanı                                                                                                    |                                                         | <b>ALİ TUNA LTD. ŞTİ</b>                                 |                           |                                |                               |                                                   |                   |                                                                                                    |                         |                         |                    |                      |                         |                                                              |                                                         |                       |                          |
| Aylık Değerler Fatura Analizi   Ödeme/Tahsilat   Döviz İslemleri   Vadeye Göre Aylık Değerler   Kredi Analizi   Risk Analizi   Ekstre |                                                         |                                                          |                           |                                |                               |                                                   |                   |                                                                                                    |                         |                         |                    |                      |                         |                                                              |                                                         |                       |                          |
|                                                                                                    | <b>Baslangic Tarihi</b>                                 | 01/01/2021<br>圆                                          | <b>Bitis Tarihi</b>       |                                | 31/12/2021 周                  |                                                   | S Güncelle        | Özel Fişler                                                                                                    | $\overline{\mathbf{v}}$ |                         |                    |                      |                         |                                                              |                                                         |                       |                          |
| <b>Sira No</b>                                                                                                    | <b>TARİH</b>                                            | <b>İSLEM TİPİ</b>                                        | <b>EVRAK NO</b>           |                                | ACIKLAMA                      |                                                   |                   |                                                                                                    | <b>VADE TAR.</b>        | <b>BORC</b>             | <b>ALACAK</b>      |                      | <b>BAKIYE</b>           |                                                              |                                                         |                       |                          |
| 11                                                                                                    | 01/01/2021                                              | <b>DEVIR</b>                                             |                           |                                | <b>DEVIR</b>                  |                                                   |                   |                                                                                                    |                         | 171 832.06              |                    |                      |                         | 171 832.06L                                                  |                                                         |                       |                          |
| 2                                                                                                    | 01/01/2021                                              | <b>FATURA</b>                                            |                           | PAP2021000245647               |                               | PAP2021000245647 NO'LU GİDER FAT.İLE 15/02/2021   |                   |                                                                                                    |                         |                         |                    | 212.90               | 171 619.16              |                                                              |                                                         |                       |                          |
| $\overline{\mathbf{3}}$                                                                                                    | 01/01/2021                                              | <b>NAKIT</b>                                             |                           | PAP2021000245647               |                               | PAP2021000245647 NO'LU GİDER FAT.İLE H/15/02/2021 |                   |                                                                                                    |                         | 212.90                  |                    |                      | 171 832.06              |                                                              |                                                         |                       |                          |
| 4                                                                                                    | 01/01/2021                                              | <b>FATURA</b>                                            |                           | PAD2021000245648               |                               | PAD2021000245648 NO'LU GİDER FAT.İLE 01/02/2021   |                   |                                                                                                    |                         |                         |                    | 425.26               | 171 406.80              |                                                              |                                                         |                       |                          |
| 5                                                                                                    | 01/01/2021                                              | <b>NAKIT</b>                                             |                           | PAD2021000245648               |                               | PAD2021000245648 NO'LU GİDER FAT.İLE H/01/02/2021 |                   |                                                                                                    |                         | 425.26                  |                    |                      | 171 832.06              |                                                              |                                                         |                       |                          |
| $\overline{6}$                                                                                                    | 06/01/2021                                              | <b>FATURA</b>                                            |                           | EML2021000000003               |                               |                                                   |                   | EML2021000000003 NO'LU ALIM FAT.İLE                                                                                                  | $\overline{\mathbf{0}}$ | Fiş Kaynağını Görüntüle |                    |                      | Shift+Ctrl+F8           | 79.56                                                        |                                                         |                       |                          |
| 17                                                                                                    | 15/01/2021                                              | <b>FATURA</b>                                            |                           | EMA2021000000008               |                               |                                                   |                   | EMA2021000000008 NO'LU SATIŞ FAT.İLE 1                                                                                               |                         | Cari Fisini Göster      |                    |                      | F <sub>8</sub>          | 79.56                                                        |                                                         |                       |                          |
| 8                                                                                                    | 15/01/2021                                              | <b>FATURA</b>                                            |                           | EMA2021000000018               |                               |                                                   |                   | EMA2021000000018 NO'LU SATIŞ FAT.İLE 3                                                                                               | Güncelle                |                         |                    |                      |                         | 30.56                                                        |                                                         |                       |                          |
| 9                                                                                                    | 16/01/2021                                              | <b>FATURA</b>                                            |                           | EMA2021000000026               |                               |                                                   |                   | EMA2021000000026 NO'LU SATIS FAT.İLE 1                                                                                               | Yazdır                  |                         |                    |                      | $\overline{ }$          | 30.56                                                        |                                                         |                       |                          |
| 10                                                                                                    | 17/03/2021                                              | <b>CEK</b>                                               | <b>MCGIR-000035</b>       |                                |                               |                                                   |                   | MCPOR-000041 POR NOLU MÜSTERİ ÇEK GİM                                                                                                |                         |                         |                    |                      |                         | 10.56                                                        |                                                         |                       |                          |
| 11                                                                                                    |                                                         | <b>TOPLAM:</b>                                           |                           |                                |                               |                                                   |                   |                                                                                                    |                         | Saha Boyları            |                    |                      |                         | 30.56                                                        |                                                         |                       |                          |
| $\leq$                                                                                                    |                                                         | Fatura   DEMO SİRKETİ/2021   -   1-ALIM { Ref.No:107 } ] |                           |                                |                               |                                                   |                   |                                                                                                    |                         |                         |                    |                      |                         |                                                              |                                                         | $\Box$                | $\times$                 |
|                                                                                                    | ಿ<br>đ<br>口<br>×<br>Ô<br><b>Umil</b><br>$\mathbf x$     |                                                          |                           |                                |                               |                                                   |                   |                                                                                                    |                         |                         |                    |                      |                         |                                                              |                                                         |                       |                          |
|                                                                                                    | $ESC - > C1k1s$<br>F1->Yardım<br>F2->Kayıt<br>F3->Iptal |                                                          |                           |                                |                               |                                                   | F4->Yazdır        | F7->Liste                                                                                                    | F8->Detav               |                         | F11->Önceki        | F12->Sonraki         |                         |                                                              |                                                         |                       |                          |
|                                                                                                    |                                                         | Fiş Bilgileri                                            |                           |                                |                               |                                                   |                   | Ek Bilgiler   Adres Bilgileri   İndirimler   Masraflar   Vergiler   Toplamlar   Döviz Değerleri   Düzenleme   Bağlantılar   Belgeler |                         |                         |                    |                      |                         |                                                              |                                                         |                       |                          |
|                                                                                                    |                                                         | Fat.Tarihi                                               | 06/01/2021                | Cari Kod<br>B<br><b>MB-001</b> |                               |                                                   |                   |                                                                                                    |                         | Kapalı Fatura<br>A      |                    |                      | e-Belge<br>П            |                                                              | 1 - E-Fatura<br><b>Belge Tipi</b>                       |                       |                          |
|                                                                                                    | Fatura No                                               |                                                          | EML2021000000003          |                                |                               | Ünvanı<br><b>AHMET YILDIZ</b>                     |                   |                                                                                                    |                         | Basildi<br>龗            |                    |                      | г                       |                                                              |                                                         |                       | $\overline{\phantom{a}}$ |
|                                                                                                    |                                                         | <b>B.İşlem No</b>                                        |                           |                                |                               | İrsaliye Tarihi                                   |                   |                                                                                                    | <b>KDV Dahil</b>        |                         |                    | П                    |                         |                                                              | Gönderi Şekli<br>2 - Elektronik<br>$\blacktriangledown$ |                       |                          |
|                                                                                                    |                                                         |                                                          |                           | 厦<br><b>Írsaliye No</b>        |                               |                                                   |                   |                                                                                                    | <b>KDV Tevkifatı</b>    |                         |                    |                      |                         | Gönderilecek E-Posta Adresi:<br>Г<br>ᅀ<br>deneme@hotmail.com |                                                         |                       |                          |
|                                                                                                    | Evrak No                                                |                                                          | Fat./irs.Saati            |                                |                               |                                                   |                   | A                                                                                                    | İptal Fatura            |                         |                    |                      |                         |                                                              |                                                         |                       |                          |
|                                                                                                    |                                                         | Vade Tarihi                                              | 05/02/2021                | $\Box$                         |                               |                                                   |                   | $\odot$                                                                                                    |                         | Fatura                  | ÖTV Uvaula         |                      | $\overline{\mathbf{v}}$ | Mobil Tel.                                                   |                                                         |                       |                          |
|                                                                                                    |                                                         | 薦                                                        | <b>KOD TIPI</b> STOK KODU | <b>STOK CINSI</b>              | <b>STOK BIRIM</b>             | <b>MİKTAR</b>                                     | <b>FİYAT TİPİ</b> | FİYAT                                                                                                    | <b>TUTAR</b>            | ÖZEL KOD                | ACIKLAMA           |                      |                         | <b>KDV ORANI</b>                                             | <b>INDIRIM ORANI 1</b>                                  | ACIKLAMA <sub>3</sub> |                          |
|                                                                                                    |                                                         | 1-Stol $-$ 001<br>и                                      |                           | test                           | <b>ADET</b>                   | 1                                                 |                   | 150.00000                                                                                                    | 150.00                  |                         |                    |                      |                         | 1.000                                                        |                                                         |                       |                          |
|                                                                                                    |                                                         | $\overline{2}$                                           |                           |                                |                               |                                                   |                   |                                                                                                    |                         |                         |                    |                      |                         |                                                              |                                                         |                       |                          |
|                                                                                                    |                                                         | $\overline{\mathbf{3}}$                                  |                           |                                |                               |                                                   |                   |                                                                                                    |                         |                         |                    |                      |                         |                                                              |                                                         |                       |                          |
|                                                                                                    |                                                         | $\overline{4}$<br>5                                      |                           |                                |                               |                                                   |                   |                                                                                                    |                         |                         |                    |                      |                         |                                                              |                                                         |                       |                          |
|                                                                                                    |                                                         | $\left\langle \right\rangle$                             |                           |                                |                               |                                                   |                   |                                                                                                    |                         |                         |                    |                      |                         |                                                              |                                                         |                       | $\rightarrow$            |
|                                                                                                    |                                                         | <b>Stok</b><br>Cari                                      |                           |                                |                               |                                                   |                   |                                                                                                    |                         |                         |                    | Fis Toplamı<br>TUTAR |                         |                                                              | DŌVİZ TUTAR                                             |                       |                          |
|                                                                                                    |                                                         | 001/test                                                 |                           | <b>GİREN</b>                   | <b>CIKAN</b><br><b>BAKİYE</b> |                                                   |                   | $\wedge$                                                                                                    |                         |                         | <b>Mal Toplamı</b> |                      | 150.00                  |                                                              |                                                         | 0.00                  |                          |
|                                                                                                    | <b>ADET</b>                                             |                                                          |                           | 1 1 6 1                        |                               |                                                   | 2 3 1 9           |                                                                                                    |                         |                         |                    | Indirim Toplamı      |                         |                                                              | 0.00                                                    |                       | 0.00                     |
|                                                                                                    | <b>METRE</b>                                            |                                                          |                           |                                |                               | 25<br>2 2 1 6                                     |                   |                                                                                                    |                         |                         |                    |                      | <b>Masraf Toplamı</b>   |                                                              | 0.00                                                    |                       | 0.00                     |
|                                                                                                    | <b>ADET</b>                                             |                                                          |                           |                                | $\bf{0}$<br>2 160             |                                                   |                   |                                                                                                    |                         |                         |                    | <b>KDV</b>           |                         |                                                              | 1.50                                                    |                       | 0.00                     |
| $\langle$                                                                                                    |                                                         |                                                          |                           |                                |                               |                                                   |                   |                                                                                                    | $\rightarrow$           |                         |                    |                      | <b>Genel Toplam</b>     |                                                              | 151.50                                                  |                       | 0.00                     |

**Ekran 2:** Cari Kart Ekstre ve Kaynak Fişe Hızlı Erişim

## **Fişlerde Ekstre Ekranı**

Fişlerde iken, Ekstre kısayol tuşu ile veya F8-Detay Bilgi bölümündeki buton yardımı ile ulaşılabilir. (Cari Kart Ekstre F5, Stok Kart Ekstre Shift + F5)

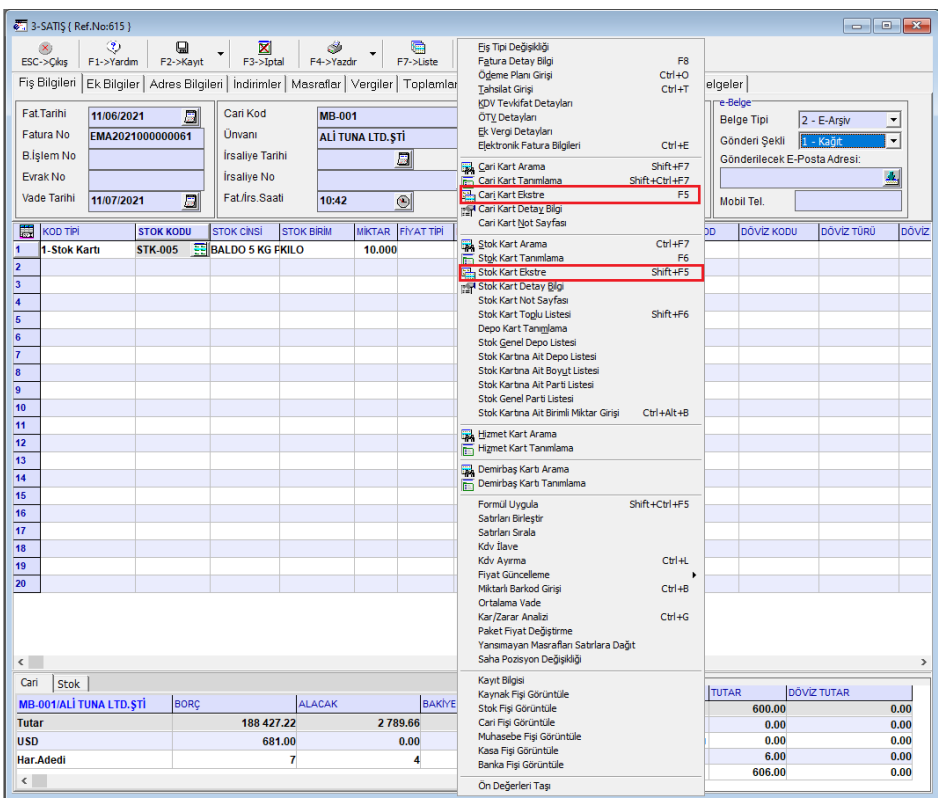

**Ekran 3:** Örnek Fatura Fişinde Ekstreye Hızlı Erişim

Fişlerde, Bağlantılar sekmesinde bulunan dürbün butonu yardımı ile fişe ait diğer modüllerde oluşan entegre fişler de açılabilir.

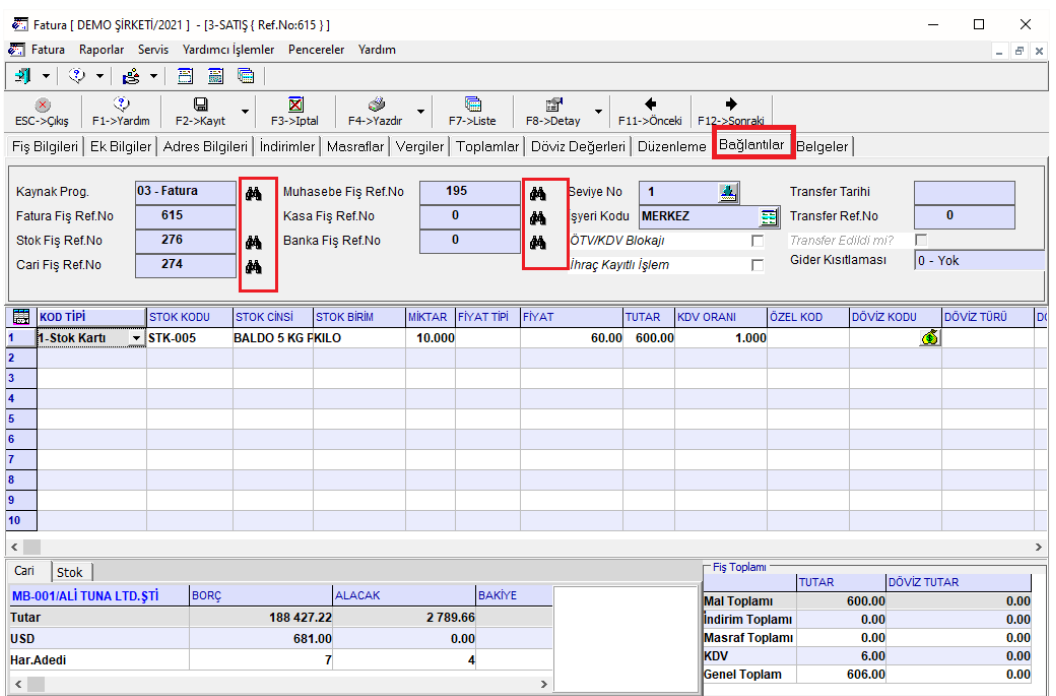

**Ekran 4:** Fatura Fişi, Bağlantılar Sekmesi

Örneğin; Muhasebe Fiş Ref.No alanındaki dürbün butonuna tıklanarak entegre muhasebe fişine ulaşılabilir.

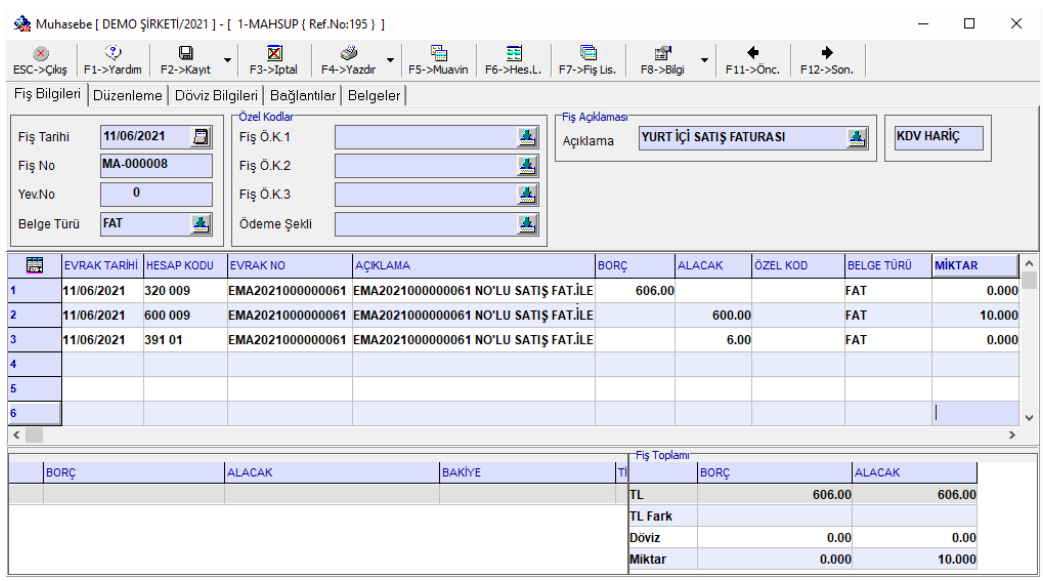

**Ekran 5:** Muhasebe Fişi

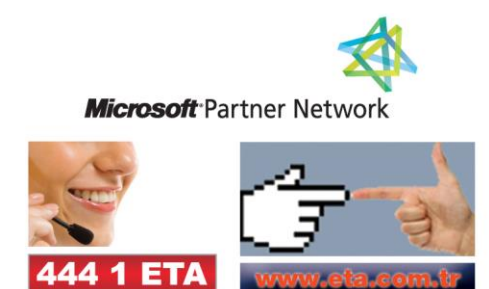